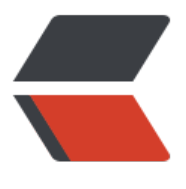

链滴

## MySQL 数据库之 - [字符](https://ld246.com)集 - 存储引擎 - 事 务

作者:468336329Zc

- 原文链接:https://ld246.com/article/1572593863604
- 来源网站: [链滴](https://ld246.com/member/468336329Zc)
- 许可协议:[署名-相同方式共享 4.0 国际 \(CC BY-SA 4.0\)](https://ld246.com/article/1572593863604)

<p><img src="https://ld246.com/images/img-loading.svg" alt="" data-src="https://b3logfile com/bing/20181023.jpg?imageView2/1/w/768/h/432/interlace/1/q/100"></p> <h2 id="字符问题-">字符问题:</h2> <p>位 字节 字符</p> <h6 id="ASCII">ASCII</h6> <p>因为计算机能够计算的是 2 进制的数字,只能识别 2 进制的,而我们现实世界有很多种表达信 的方式,有语音,文字,视屏等方式。</p> <p>那么为了让计算机能够识别我们人类的信息,我们需要对我们的信息进行编码。</p> <p>美国人因为首先发明电脑,因此他们就搞了套 ascii 码字符集,规定了所有英文字么和常用英文 号 与 数字之间的对应表。</p> <p>我们知道计算机中一个字节等于 8 位,8 位二进制数可以表示 256 种数字,<br> 但是所有英文字母和英文字符只要 128 位就可以完全表示完,</p> <p>因此 ascii 码中只有规定了那 8 位中第一位只能为 0,这样就只用了后 7 位,能表示 128 种。</ > <p>但是其他国家不能表示完他们的文字字符,而且其他国家的字符与 ascii 并不统一。</p> <p>假设 美国 ascci 中 65 表示 A 字母, 但是俄罗斯规定了 65 表示"Θ"。<br> 如果是这样, 那么就会很混乱。</p> <h6 id="字符集">字符集</h6> <p>Unicode(美国标准信息转换码)。</p> <p>老美意识到全世界不统一字符就很他娘的混乱,就创造了 Unicode。<br> 这里面给世界上所有字符都规定了一个唯一的数字编号,但是它并没有规定这些字符是如何进行编码 二进制的。</p>  $<$ p> $<$ strong>UTF-8 $<$ /strong> $<$ /p> <p>是一种编码方式,是 Unicode 的实现方式。<br> 它规定了如何将 unicode 中的字符编码,并放进计算机中存储的。<br> 它是一种可变长的字节编码方式。</p> <p>中国的汉字,它是用 3 个字节表示一个汉字。</p> <p>我们也有专门的字符集规定了字符之间的转换<br> gbk(中文)专门规定了中文的字符转换规则,</p> <p><strong>gbk</strong><br> 它也是规定了 unicode 中中国字符如何编码存进计算机中。</p> <p>因为只关心中国的字符,采用了 2 个字节表示一个中国字<br> 中国字有 3 万多, 2 个字节 2 的 16 次方,完全能够表示完中国的汉字。</p> <pre><code class="highlight-chroma"><span class="highlight-line"><span class="highlight  $cl"$ </span></span><span class="highlight-line"><span class="highlight-cl">## 存储引擎: </span></span><span class="highlight-line"><span class="highlight-cl"> </span></span><span class="highlight-line"><span class="highlight-cl">MyISAM 不支持 务,支持全文索引 </span></span><span class="highlight-line"><span class="highlight-cl"> </span></span><span class="highlight-line"><span class="highlight-cl">innoDB 支持事务 不支持全文索引,5.6版本以上支持。 </span></span><span class="highlight-line"><span class="highlight-cl">•Csv </span></span><span class="highlight-line"><span class="highlight-cl"> </span></span><span class="highlight-line"><span class="highlight-cl">•Memory </span></span><span class="highlight-line"><span class="highlight-cl"> </span></span><span class="highlight-line"><span class="highlight-cl">•BlackHole </span></span><span class="highlight-line"><span class="highlight-cl"> </span></span><span class="highlight-line"><span class="highlight-cl"> </span></span><span class="highlight-line"><span class="highlight-cl">## 事务 </span></span><span class="highlight-line"><span class="highlight-cl"> </span></span><span class="highlight-line"><span class="highlight-cl">事务就是一种机制 可以使得执行错误的sql语句回滚。 </span></span><span class="highlight-line"><span class="highlight-cl">

</span></span><span class="highlight-line"><span class="highlight-cl">一个sql语句就是 个事务 </span></span><span class="highlight-line"><span class="highlight-cl"> </span></span><span class="highlight-line"><span class="highlight-cl">每次执行一个sql 句之前,都需要开启事务 </span></span><span class="highlight-line"><span class="highlight-cl"> </span></span><span class="highlight-line"><span class="highlight-cl">开启指令:start tran action; </span></span><span class="highlight-line"><span class="highlight-cl"> </span></span><span class="highlight-line"><span class="highlight-cl">默认没开启事务, 认自动提交。开启事务,就需要我们确认提交,需要我们每次执行sql语句之后,需要我们commit </span></span><span class="highlight-line"><span class="highlight-cl"> </span></span><span class="highlight-line"><span class="highlight-cl">查看提交情况 sho variables like "%commit%" </span></span><span class="highlight-line"><span class="highlight-cl"> </span></span><span class="highlight-line"><span class="highlight-cl"> </span></span><span class="highlight-line"><span class="highlight-cl"> </span></span><span class="highlight-line"><span class="highlight-cl"> </span></span><span class="highlight-line"><span class="highlight-cl">\*\*事务的作用举例:\* </span></span><span class="highlight-line"><span class="highlight-cl"> </span></span><span class="highlight-line"><span class="highlight-cl">比如我给另一用户 钱,有一种情况。当我转钱成功之后,对方的账户上应该加上我转的钱。但是突然断网了,我钱转出 了,但是对方没有加上,这种情况盖怎么办呢?? </span></span><span class="highlight-line"><span class="highlight-cl"> </span></span><span class="highlight-line"><span class="highlight-cl"> </span></span><span class="highlight-line"><span class="highlight-cl"> </span></span><span class="highlight-line"><span class="highlight-cl">事务的作用就凸显 ,只有当我钱转出去了,并且确认对方钱加上去了,那么我们确认,才能执行成功,否则就是失败, 撤销操作回滚。 </span></span><span class="highlight-line"><span class="highlight-cl"> </span></span><span class="highlight-line"><span class="highlight-cl"> </span></span><span class="highlight-line"><span class="highlight-cl">\*\*### 事务特性\*\* </span></span><span class="highlight-line"><span class="highlight-cl"> </span></span><span class="highlight-line"><span class="highlight-cl">一致性 </span></span><span class="highlight-line"><span class="highlight-cl"> </span></span><span class="highlight-line"><span class="highlight-cl">原子性 (要么全 ,要么都不做) </span></span><span class="highlight-line"><span class="highlight-cl"> </span></span><span class="highlight-line"><span class="highlight-cl">隔离性(多个事务 时并发发生,) </span></span><span class="highlight-line"><span class="highlight-cl"> </span></span><span class="highlight-line"><span class="highlight-cl">持久性(对于数据 言,应该是硬盘数据发生变化,而不是内存种的变化) </span></span></code></pre>